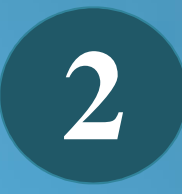

*Sistema de información geográfica para la integración de información Geo referenciada de entidades públicas y privadas en la ciudad de Santo Domingo*

*Luis Ulloa Meneses, Fausto Orozco Iguasnia, Jaime Orozco Iguasnia, Frankz Carrera Calderón.*

> *Recibido: Septiembre 2017 Aprobado: Diciembre 2017*

# **Sistema de información geográfica para la integración de información Geo referenciada de entidades públicas y privadas en la ciudad de Santo Domingo**

# **Geographic information system for the integration of geo-referenced information from public and private entities in the city of Santo Domingo**

Ulloa Meneses Luis Javier<sup>1</sup>, Orozco Iguasnia Fausto Ernesto<sup>2</sup>, Orozco Iguasnia Jaime Benjamin.<sup>3</sup>, Carrera Calderón Frankz Alberto<sup>4</sup>;

Pontificia Universidad Católica del Ecuador sede Santo Domingo, Ecuador, umlj@pucesd.edu.ec $^{\rm l}$ , Pontificia Universidad Católica del Ecuador sede Santo Domingo, Ecuador,

oife@pucesd.edu.ec<sup>2</sup>,

Universidad Estatal Península de Santa Elena, Santa Elena, jorozco@upse.edu.ec<sup>3</sup> Universidad Regional Autónoma de los Andes matriz Ambato, Ecuador, frankzcarrera@uniandes.edu.ec<sup>4</sup>,

# *Resumen*

*El estudio de los Sistemas de Información Geográfica se lo ha realizado desde hace mucho tiempo, pero en la actualidad han tenido mayor acogida y en casi todas las áreas, cuando se empieza a desarrollar sistemas de información geográfica siempre se opta por utilizar herramientas comerciales o de pago, sin embargo existen en el medio, herramientas gratuitas que nos permiten realizar las mismas aplicaciones SIG sin ningún costo, por este motivo se ha desarrollado un sistema de información geográfica que permita la creación, difusión y análisis de información geo referenciada que provean y desarrollen las entidades públicas y privadas de Santo Domingo. Este SIG se ha desarrollado utilizando herramientas de software libre, el cuál integrará un portal web, un visor de mapas geo referenciados y un catálogo de metadatos. El proyecto está formado por un framework denominado IDE en el cual las herramientas del mismo permiten el funcionamiento y generación de información geo referenciada. Esta información que es recopilada por el sistema de información geográfica conforman un valioso aporte para las entidades que participen y brinden este tipo de información necesaria.*

*Palabras clave: Herramientas libres, Información espacial, Sistema de Información Geográfica, Software libre, SIG.*

# *Abstract*

*The study of the Geographic Information Systems has been developed for long time, but its acceptance is better in almost all fields nowadays, once the geographic information systems are developed commercial or paying tools are chosen, However, there are free tools in the middle that allow us to perform the same GIS applications at no cost. For this reason, a geographic information system has been developed that allows the creation, dissemination and analysis of geo-referenced information provided and developed by the entities public and private of Santo Domingo. This GIS has been developed using free software tools, which will integrate a web portal, a geo-referenced map viewer and a metadata catalog. The project consists of a framework called IDE in which its tools allow the operation and generation of geo-referenced information. This information, which is compiled by the geographic information system, constitutes a valuable contribution for the entities that participate and provide this type of necessary information.*

*Keywords: Free tools, Spatial information, Geographic Information Systems, Free software, SIG.*

### **1. INTRODUCCIÓN**

La mayoría de los datos geoespaciales han permanecido almacenada en los departamentos respectivos de cada institución pública y privada (Morocho & Morales, 2011), siendo usados en el mejor de los casos únicamente por las personas especializadas en su manejo, sin la posibilidad que el gran conglomerado pueda acceder a ellos, dejando sin la alternativa de usar una serie de servicios que una

Infraestructura de Datos Espaciales (IDE) puede brindar.

La noción de Infraestructura de Datos Espaciales (IDE) nace de la consideración que uno de los problemas principales en la gestión de la información geográfica es poder mantenerla actualizada, de forma ágil, eficaz, cómoda y que dicha información sea accesible fácilmente. La materialización de cualquier proyecto IDE se materializa a través de un Geoportal [11]

Los sistemas de información geográfica se han tomado como un referente muy importante para el desarrollo tecnológico en diferentes áreas como son la agricultura, ganadería, hidrografía, turismo, topografía, etc. Estas aplicaciones son basadas en la recopilación y ubicación de información geo referenciada de los diferentes puntos, estos puntos son tomados con un GPS previamente configurado con las coordenadas de acuerdo a la ubicación geográfica actual, estos puntos servirán para poder ser visualizados en herramientas específicas desarrolladas para posicionamiento, estas herramientas pueden ser generadas tanto con software de paga o software libre, al utilizar el software con licencia existen limitaciones ya que por cada opción nueva a agregar existe un rubro, lo contrario con herramientas libres para desarrollar GIS, ya que al utilizarlas no existe este tipo de limitaciones, pero actualmente hay un desconocimiento de las mismas. [2]

Los sistemas de información geográfica se han tomado como un referente muy importante para el desarrollo tecnológico en diferentes áreas como son la agricultura, ganadería, hidrografía, turismo, etc. Estas aplicaciones son basadas en la recopilación y ubicación de información geo referenciada de los diferentes puntos, estos puntos son tomados con un GPS previamente configurado con las coordenadas de acuerdo a la ubicación geográfica de donde se encuentre, estos puntos servirán para poder ser visualizados en herramientas específicas desarrolladas para ubicación, estas herramientas

pueden ser generadas tanto con software de paga o software libre, al utilizar el software con licencia existen limitaciones ya que por cada opción a agregar existe un rubro, lo contrario con herramientas para desarrollar SIG con software libre no existe este tipo de limitaciones pero existe un desconocimiento de los mismos.

Para concluir se puede decir que los Sistemas de Información Geográfica (SIG) son herramientas informáticas cuyo uso puede contribuir ampliamente a profundizar el conocimiento y el análisis del turismo a partir de un enfoque territorial y de avance tecnológico.

# **2. DESARROLLO**

**Objetivo de Investigación.-** Desarrollar un sistema de información geográfica para la integración de información geo referenciada de entidades públicas y privadas en la ciudad de Santo Domingo. [4]

**Antecedentes de la investigación.-** El avance tecnológico ha ido creciendo a pasos agigantados a nivel mundial, las empresas han optado por sistematizar sus procesos para mejorar sus resultados y optimizar recursos. [9]

Poseer información geográfica de excelente calidad ha sido siempre uno de los grandes objetivos por parte de diferentes entidades tanto públicas como privadas. Este tipo información por lo general es muy costoso y los estándares usados son diversos. Por otro lado, el software utilizado para la generación de información geográfica por parte de las diferentes instituciones dedicadas a este fin es en su gran mayoría software propietario, lo cual limita el uso de las mismas.

Tomando en consideración que uno de los problemas principales en la información geográfica es mantener actualizada, en forma ágil, eficaz y cómoda, nace la noción de Infraestructura de Datos Espaciales.

Los datos que forman parte del IDE deben fundamentarse en estándares internacionales que cubran los formatos y políticas de las mismas. [9]

En la actualidad las instituciones de educación superior a nivel nacional han ido desarrollando IDE, entre las cuáles se puede citar el IDE de la Universidad de Cuenca, el IDE de la Escuela Politécnica del Chimborazo, el IDE de la Universidad Técnica Particular de Loja y el IDE de la Universidad Regional Autónoma de los Andes que posee extensiones en las provincias de: Pastaza,

Santo Domingo de los Tsáchilas, Imbabura, Carchi, Los Ríos, Chimborazo, que pertenecen a un gran proyecto denominado IDE Red CEDIA; en las cuales encontramos marcadas diferencias tanto culturales, geográficos, económicos, y sociales. [7]

Santo Domingo posee información geográfica dispersa en diferentes instituciones públicas y privadas tales como municipios, cámaras de turismo, centros comerciales, etc., con formatos no estandarizados tanto en la generación como visualización de dicha información. [18]

# **Objetivos Propuestos.-**

- $\triangleright$  Determinar las instituciones públicas y privadas que poseen información geográfica.
- Usar la información proporcionada por las entidades que formen parte del proyecto para adaptarla a los requerimientos de los servicios del IDE
- $\triangleright$  Utilizar herramientas de software libre fuentes, para el desarrollo de la aplicación SIG.
- Desarrollar el Sistema de Información Geográfica que permita visualizar la información brindada por las instituciones mediante el framework IDE. [18]

# **Marco Teórico.-**

**Normas y Estándares para Datos Geoespaciales** La IDE es un conjunto de políticas, leyes, normas, estándares, organizaciones, planes, programas, proyectos, recursos humanos, tecnológicos y financieros, integrados adecuadamente para facilitar la producción, el acceso y uso de la geo información regional, nacional o local, para el apoyo al desarrollo social, económico y ambiental de los pueblos.

# **Sus Componentes principales: Datos**

Son aquellos sin los cuales es imposible construir información lógica, consistente, exacta, racional e intercambiable. Deben permitir el análisis y ser capaces de aceptar sobre posición de grupos de datos de cualquier tipo, a condición de que cumplan con las normas y especificaciones declaradas para la información geográfica (geo información).

#### **Metadatos**

Los metadatos consisten en información que caracteriza datos. Los metadatos son utilizados para suministrar información sobre esencia, los metadatos intentan responder a las preguntas quién, que, cuando, donde, por qué y cómo, sobre cada una

de las facetas que se documentan en un proyecto. [3]

# **Servicios**

Mediante los servidores, se puede apreciar el servicio de búsqueda (Catálogo), Mapas (imágenes) WMS Web Map Service, Datos (fenómenos) Web Feature Service - WFS, Web Coverage Service - Nomenclator (Localización de Topónimos).

# **Catálogo de Datos y Servicios**

Considerado como un cliente de búsqueda que ofrece mediante un formulario o plantilla, la posibilidad de localizar conjunto de datos geográficos (mapas, hojas topográficas, fotos, ortofotos, documentos, etc). Geonetwork es un entorno estandarizado y descentralizado para la gestión de información espacial. Diseñado para permitir el acceso a base de datos georeferenciados, productos cartográficos y metadatos relativos provenientes de una diversa gama de favoreciendo el intercambio de información espacial y la colaboración entre instituciones y usuarios gracias a las capacidades de Internet. [8]

Este método de gestión de Información Geográfica pretende facilitar a la amplia y variada comunidad de usuarios de dicha información espacial un acceso sencillo y rápido de la información espacial disponible y de los mapas temáticos existentes lo cual pudiera apoyar y mejorar la toma de decisiones.

#### **Servicios**

El servicio **Web Map Service (WMS)** definido por el OGC (Open Geospatial Consortium) produce mapas de datos espaciales referidos de forma dinámica a partir de la Información Geográfica producida. Este estandár internacional define un "mapa" como una representación de la información geográfica en forma de un archivo de imagen digital conveniente para la exhibición en una pantalla de ordenador. Un mapa no consiste en los propios datos. Los mapas producidos por WMS se generan normalmente en un formato de imagen como PNG, GIF o JPEG, y ocasionalmente como gráficos vectoriales en formato SVG (Scalable Vector Graphics) o WebCGM (Web Computer Graphics Metafile).

El estándar define tres operaciones:

- Devolver metadatos del nivel de servicio.
- Devolver un mapa cuyos parámetros geográficos y dimensionales han sido bien definidos.
- Devolver información de características

particulares mostradas en el mapa (opcionales).

Las operaciones WMS pueden ser invocadas usando un navegador estándar realizando peticiones en la forma de URLs (Uniform Resource Locators). El contenido de tales URLs depende de la operación solicitada. Concretamente, al solicitar un mapa, la URL indica qué información debe ser mostrada en el mapa, qué porción de la tierra debe dibujar, el sistema de coordenadas de referencia, y la anchura y la altura de la imagen de salida. Cuando dos o más mapas se producen con los mismos parámetros geográficos y tamaño de salida, los resultados se pueden solapar para producir un mapa compuesto. El uso de formatos de imagen que soportan fondos transparentes (e.g., GIF o PNG) permite que los mapas subyacentes sean visibles. Además, se puede solicitar mapas individuales de diversos servidores. [2]

El servicio **Web Feature Service (WFS)** del Consorcio (Open Geospatial Consortium) es un servicio estandar, que ofrece un interfaz de comunicación que permite interactuar con los mapas servidos por el estandar WMS, como por ejemplo, editar la imagen que nos ofrece el servicio WMS o analizar la imagen siguiendo criterios geográficos.

Para realizar estas operaciones se utiliza el lenguaje GML que deriva del XML, que es el estándar a través del que se transmiten la ordenes WFS.

El servicio **Web Coverage Service (WCS)** pertenece a los servicios de la OGC (Open Geospatial Consortium), permite obtener e intercambiar información geoespacial en forma de coberturas que corresponden a objetos de tipo vectorial, raster o modelos digitales, donde para su intercambio usamos ficheros XML donde encontramos asociados el descriptor del servicio y con una breve descripción de las coberturas, todo mediante consultas tipo POST y GET según la implementación. [7]

# **Definición y Tipos de SIG Definición**

En los últimos años las tecnologías de captura de datos espaciales han permitido contar con un volumen muy importante de información de excelente calidad y bajo costo: imágenes satelitales de alta resolución, navegadores GPS para realizar relevamientos de campo geo referenciados, herramientas de software que administran, procesan y analizan esta información en forma gráfica y

alfanumérica. Bien, todo este conjunto de tecnologías, sumado a un equipo interdisciplinario de profesionales en las temáticas a abordar, más un Diseño Conceptual de la estructura de información a implementar, podemos denominarlo como un SIG o GIS.

Existen definiciones variadas sobre: qué es un SIG, y en muchas he visto cierto nivel de confusión, ya que definen a un SIG en función del tipo de datos que administra o a la temática que aborda; es muy importante tener presente que un SIG sólo agrega la componente espacial de los datos, que probablemente ya tenemos sistematizados en un sistema de información tradicional.

Por lo expuesto, vemos que un SIG o GIS no es una herramienta de software para adquirir por Internet, es por ello que no se puede comprar un SIG, sino que hay que implementarlo, sólo podemos comprar herramientas de software, hardware y contratar recursos humanos capacitados. [10]

# **¿Para qué sirven?**

El ser humano ha usado y usará todos aquellos elementos que le permitan anticipar un evento, esto significa que se utilizarán todas aquellas tecnologías que nos permitan disminuir la incertidumbre con respecto a una temática en particular y en tal caso tomar medidas para potenciar o disminuir su impacto.

En el caso de las tecnologías involucradas en un SIG, podemos decir que sirven como un sistema para modelar la realidad en un contexto donde podemos trabajar con variables del entorno y proyectarlas en el tiempo, visualizando los resultados posibles de alguna acción sobre el medio, aplicando modelos de simulación con conceptos estadísticos tradicionales o geo-estadísticos.

Los SIG surgen como una necesidad de proveer mayor y mejor información para facilitar la toma de decisión, es por ello que las temáticas que puede abordar un SIG están relacionadas a una necesidad de gestión, esto no implica distintos tipos de SIG.

- Catastros , municipios, provincias, país
- Ambiente, impacto, conservación
- Obras públicas, infraestructura pública y privada
- Mapas de amenazas, Riesgo, Vulnerabilidad
- $\triangleright$  Servicios públicos, agua potable, transporte, salud, seguridad
- Recursos Naturales, Minería, petróleo, etc.
- Emergencias, planes de contingencia por desastres
- Población, distribución, situaciones socioeconómicos, etc.
- Otras temáticas que son factibles de analizar y modelar dentro de un SIG.

# **Software para Elaborar SIG**

Durante el proceso de creación y manejo de mapas, y la posterior salida de los mismos se suele utilizar gran cantidad de programas, puesto que evidentemente ningún software SIG es el mejor de los programas y no se llegan a cubrir todas las posibles expectativas. Dependiendo de nuestros intereses existen programas más competitivos que otros y con mejores resultados.

Por tanto los programas acaban especializándose en función del tipo de datos que se supone que se van a utilizar, el tipo de aplicaciones y la lógica de trabajo.

Según el tipo de datos:<br>**SIG** Ráster.- Incluven **SIG** Ráster.- Incluven principalmente herramientas para el manejo de variables espaciales y teledetección (IDRISI, GRASS, ERDAS, ERMapper, SPRING, PCRaster.) [7]

**SIG Vectorial.-** Manejo de objetos (ArcInfo, ArcView, MapInfo, Geomedia).

Respecto a la forma de organizar el trabajo:

**SIG basados en menús.-** Orientados normalmente a la gestión tanto en empresa como en administración (ArcView, IDRISI para Windows, MapInfo, Geomedia, SPRING, Erdas y ER Mapper)

**SIG basados en comandos.-** Orientados a la investigación (GRASS, ArcInfo, IDRISI para MSDOS, PCRaster). La ventaja de los programas basados en comandos es la capacidad de programar y ejecutar scripts o comandos complejos, que permiten ahorrar tiempo para realizar tareas repetitivas.

Respecto a la filosofía y objetivos de desarrollo: **SIG comerciales.-** (ArcInfo, Geomedia, ArcVIew, MapInfo, Smallworld, Erdas, ER Mapper)

**SIG gratuitos o semigratuitos.-** (SPRING, PCRaster, Idrisi32)

# **SIG abiertos.-** (GRASS).

En función de la plataforma que utilizan: **SIG para Windows.-** (ArcInfo, Idrisi32, Geomedia, MapInfo, E.R Mapper, SPRING y PCRaster)

# **SIG para UNIX o Linux.-** (ArcInfo y GRASS)

La mayoría de los programas SIG poseen formatos propios para cada tipo de archivo, y al mismo tiempo tienen la posibilidad de exportación e importación de sus archivos, lo que permite la conversión de archivos entre los distintos programas de SIG. Esta particularidad es muy importante para el libre uso de los datos entre diferentes programas que existen y de esta forma, utilizarlos para el análisis de datos que sea más idóneo. [8]

# **Programas SIG**

Con el fin de tener un mejor conocimiento del software que existe en la actualidad se detallan las características más significativas de cada uno de los programas de S.I.G más relevantes:

**ArcView 3.X:** Es un programa de consulta y visualización de mapas vectoriales y ráster, sus capacidades de edición son limitadas, puesto que normalmente ya se han realizado en otro SIG compatible. ArcView permite trabajar tanto con formato vectorial como con formato ráster (precisa del módulo Spatial Analyst), aunque está enfocado hacia el formato vectorial. Una de sus ventajas más grandes es su potente motor de base de datos, esto permite añadir categorías a los atributos a medida que se visualiza el mapa en pantalla. Una de las desventajas del ArcView son las tareas de edición que son tediosas y es preferible realizarlas en otro programa, con lo que el ArcView es el programa idóneo para consultar y expresar el resultado de los datos.

**ArcGIS:** Es la nueva generación de SIG de ESRI que viene a integrar bajo una misma arquitectura los programas Arcview y ArcInfo de versiones anteriores. Está compuesto por ArcView, ArcEditor y ArcInfo. Todos ellos son fáciles de manejar, con multitud de herramientas para consultar, analizar y presentar los datos.

**MapInfo:** Está enfocado al mercado de gestión de mapas aplicado a las empresas, permitiendo realizar análisis sofisticados y detallados para tomar decisiones más acertadas, desde crear mapas con detalle para gestionar geográficamente archivos a revelar patrones y tendencias en los datos para entender a los clientes y la demografía del mercado. La facilidad de uso y su integración con las aplicaciones de productividad han hecho de

MapInfo el líder en el sector de SIG para planificación estratégica y logística en el área de negocios. [4]

**Erdas Image:** Es un potente software de tratamiento digital de imágenes, así como un SIG. ráster, fácilmente integrable con sistemas vectoriales como ArcGIS. Erdas Image resulta ser un programa de calidad para el análisis de cualquier tipo de dato geográfico, en cualquier campo. Ofrece una solución flexible y escalable para el tratamiento digital de imágenes, análisis espectral, fotogrametría digital, integración de datos SIG y composición de mapas.

**ER Mapper:** Es un avanzado sistema de proceso digital de imágenes, teledetección y composición cartográfica, enfocado a las ciencias de la tierra para integrar, realizar, visualizar e interpretar los datos geográficos. ER Mapper representa una innovación al permitir la integración y el proceso de los datos de una forma realmente interactiva y en tiempo real. El interfaz gráfico de usuario es fácil de utilizar e integra toda la funcionalidad en un único programa o módulo.

**PCRaster:** Es un SIG que consiste en un juego de herramientas para guardar, manipular, analizar y recuperar la información geográfica. Es un sistema basado en formato ráster, con la peculiaridad de la manera de almacenar los tipos de datos en la base de datos y las posibilidades para la manipulación y análisis de los datos. La arquitectura del sistema permite la integración de modelos con las funciones de los SIG clásicos. [11]

**Geomedia:** Geomedia Profesional ha sido el primer producto de captura y manejo de datos espaciales diseñado para trabajar con bases de datos relacionales estándares. Está enfocado hacia la alta productividad en captura, edición, análisis y salida de datos. Ha sido diseñado específicamente para proporcionar una solución SIG completa desde la captura hasta la salida de datos. Geomedia Pro se integra con la mayoría de las herramientas de automatización de oficina, tales como hojas de cálculo, presentaciones, o herramientas para informes.

**GRASS:** (Geographic Resources Analysis Support System), es un SIG usado para el manejo de datos, procesamiento de imágenes, producción gráfica, modelización espacial y visualización de muchos tipos de datos. En la actualidad es uno de los sistemas más conocidos y utilizados, cuenta con la ventaja que es de libre distribución y opera en estaciones de trabajo con UNIX, y está disponible también para LINUX. GRASS está compuesto por módulos, lo que permite implementarlo para diversos usos. Es compatible con los formatos ArcView y MapInfo.

**SPRING:** Es un SIG gratuito de fácil manejo y de grandes prestaciones. Puede descargarse el programa completamente operativo o solicitarse un CD. Soporta funciones de procesamiento de imágenes, análisis geográfico, M.D.T., algebra de mapas, consulta a base de datos relacionales, importación de datos, geo referenciación, etc. Se trata de un sistema multiplataforma UNIX y Windows que trabaja con tipo de datos vector/ ráster. [17]

**Miramon:** Es un programa reciente que permite la edición, visualización y consulta de mapas ráster y vectoriales. Pese a su entorno poco vistoso, posee grandes ventajas respecto a otros programas SIG., ya que permite soportar gran cantidad de formatos de archivos, posee una gran capacidad de exportación/importación, posibilita las labores de estructuración topológica de vectores no estructurados y permite la digitalización y edición vectorial sobre la pantalla, tanto encima de rásters como de otros vectores. Los formatos que utiliza el Miramon son vectorial, ráster y una composición de ambos. [17]

**Idrisi32:** Es una versión mejorada de Idrisi v2.0. Es un programa adecuado para la visualización y manejo de ambos tipos de datos: ráster y vectorial, aunque el análisis está orientado principalmente al uso de imágenes ráster. Por ello suele describirse como un sistema ráster. No obstante posee una serie de comandos de conversión vectorial a ráster que permite incorporar con facilidad las capas vectoriales a los procesos de análisis. Además incorpora un sistema de gestión de base de datos que está directamente conectado a los datos vectoriales. Así ofrece una buena solución a los análisis geográficos que requieren ambos tipos de capas temáticas. En Idrisi32 la introducción de los datos es el único problema, salvo esta particularidad está reconocido como el mejor software de análisis para formato ráster. (SIG)

# **Otros programas que complementan a los SIG**

Existen otros programas de gran importancia por su interacción con los datos SIG, estos son los sistemas C.A.D. (Computer Arded Design), hojas de cálculo, bases de datos, editores de texto, software de programación, programas de retoque fotográfico y

diseño gráfico 3D.

**Surfer:** Es un programa sencillo para crear mapas vectoriales bidimensionales o tridimensionales de variables discretas o continuas, con posibilidad de realizar precarias interpolaciones en el espacio X,Y entre puntos de una Z conocida. Es capaz también de elaborar mapas ráster. No obstante no se trata de un programa con el suficiente rigor geoestadístico o geográfico como para considerarse S.I.G., aunque por su sencillez, facilidad de manejo y sus atractivas presentaciones es muy eficaz para la realización de modelos digitales de elevaciones y mapas sencillos a partir de pocos datos de origen. [17]

**Microstation:** Es un sistema C.A.D., que agrupa una serie de programas, utilizados como "mesas electrónicas de dibujo", que facilitan el trabajo de delineantes, arquitectos y planificadores. Los archivos que utiliza son de tipo vectorial (\*.DNG) muy similares a los archivos de Autodesk.

**Map:** Este programa se suele utilizar para las labores de digitalización, ya es un sistema muy manejable y versátil. Además al compartir en gran medida los ficheros de tipo vectorial resulta muy útil a la hora de trabajar con muchos mapas de referencia.

**Autodesk Autocad Map:** (Anteriormente llamado Autocad) es otro programa C.A.D. que también trabaja con archivos vectoriales muy parecidos a los de Microstation, sin embargo en la versión Map trata de unir los sistemas C.A.D. y SIG teniendo capacidad muy completa de exportación/importación. Se puede utilizar para digitalización y cartografiado.

**Excel:** Como cualquier otra hoja de cálculo (Quattro Pro, Lotus,etc.) es muy útil para realizar cambios a las matrices numéricas de las que está compuesto cualquier mapa. Es muy práctico para introducir de forma rápida datos XYZ en formato vectorial de puntos, como pueden ser datos de GPS. [6]

**Access:** El Access como cualquier otra base de datos (dBase, Paradox, FoxPro,…) se puede utilizar para editar, corregir o modificar los atributos que contenga la base de datos de un mapa vectorial de polígonos o líneas. De esta forma se puede acceder a los datos sin que se utilice el programa SIG.

**Word y otros editores de texto:** El Word y cualquier editor de texto (WordPerfect, Bloc de notas, WordPad,…) sirven para la lectura de los archivos de documentación, archivos adjuntos de geo referenciación de imágenes (World file), etc.; que tienen los mapas y permiten ver, corregir o modificar, siempre que ello no suponga ningún problema a la hora de que el programa SIG compare la información que tiene el archivo de documentación con el archivo que contiene los datos geográficos.

**Visual Basic:** El Visual Basic como cualquier otro sistema de programación (Pascal, Delphi, C, C++, etc.) lo podemos utilizar para crear nuestros propios programas que sean capaces de reconocer los datos de las imágenes (en código ASCII o binario) y así realizar análisis complejos que no son posibles con el software básico. Aprender Visual Basic es una ventaja considerable con respecto a cualquier otro programa, ya que los scripts y macros del ArcGIS se escriben en este lenguaje. [6]

**Photoshop:** El Photoshop es uno de los programas de dibujo más extendidos y utilizados. Este sólo puede visualizar y trabajar con archivos de dibujo de tipo ráster (\*.TIF, \*.BMP, \*.JPG, etc). Entre sus ventajas está el fácil manejo de capas, que le confieren gran utilidad a la hora de trabajar con software SIG, ya que a veces es necesario realizar retoques de postproducción que es más fácil en photoshop que en el mismo SIG.

**Corel Draw:** Es otro de los programas de dibujo más comunes, en este caso, este solo trabaja con ficheros vectoriales, aunque permite su exportación a ráster. La capacidad de trabajar con ficheros vectoriales hace que sea compatible con Microstation y con Autocad. Al igual que el Photoshop el Corel Draw tan sólo tiene utilidad a la hora de mostrar los resultados de los mapas, donde se puede utilizar para añadir estética

**Bryce:** Por medio del Bryce se pueden moldear formas y estructuras, entre las que pueden incorporarse información espacial para la realización de paisajes tridimensionales. Posee una interfaz muy accesible que permite introducir fácilmente nuevos elementos, de esta manera consigue que sea sencillo de manejar. El editor de árboles es muy adecuado a la hora de recrear paisajes.

**World Construction Set:** Es un programa para la visualización del terreno que utiliza la geometría fractal y cuya principal característica es poseer la capacidad de utilizar datos provenientes de un SIG para integrar datos reales en el terreno y con coordenadas reales. También permite la integración de objetos 3D Studio Max o Lightwave. Es capaz de representar el terreno con suficiente realismo en cuanto a textura, vegetación y posicionamiento de los elementos sin utilizar la textura de una imagen de satélite o de una fotografía aérea. Su aplicación es muy interesante no solo para la visualización del terreno, sino también para estudios de impacto medio ambiental o estudios biológicos. [4]

#### **MapServer**

MapServer es un entorno de desarrollo en código abierto (Open Source Initiative) para la creación de aplicaciones SIG en Internet/Intranet con el fin de visualizar, consultar y analizar información geográfica a través de la red mediante la tecnología Internet Map Server (IMS). MapServer no es un SIG completo, pero tampoco aspira a serlo.

# **Características**

- $\triangleright$  Se ejecuta bajo plataformas Linux/Apache y Windows (MS4W)
- Formatos vectoriales soportados: ESRI shapefiles, PostGIS, ESRI ArcSDE, GML y otros muchos vía OGR.
- Formatos raster soportados: JPG, PNG, GIF, TIFF/GeoTIFF, EPPL7 y otros vía GDAL.
- $\triangleright$  Fuentes TrueType
- Configuración "al vuelo" vía parámetros GET pasados por URL
- MapScript proporciona una API para poder acceder a las funcionalidades de MapServer mediante lenguajes de programación como PHP, Java, Perl, Python, Ruby o C#. [12]
- Soporte de estándares interoperables y conformes con Open Geospatial Consortium, como WMS, SLD, WFS, WCS y SOS.

# **Funcionamiento**

Su funcionamiento básico está configurado en un fichero de texto, que tiene la extensión ".map". En este fichero, los datos del mapa se organizan en capas, a su vez dividida en una o más clases, donde en cada una de las cuales se pueden definir diferentes estilos visuales. Esta estructura permite la generación de mapas con una definición de estilos muy flexible, que también puede depender de la escala del mapa. [19]

El formato salida de MapServer, dependiendo de la solicitud, puede ser gráfico (mapa, leyenda, escala, métricas, visión general) o alfanumérico (el

resultado de una consulta de datos alfanuméricos o espacial). El archivo ".map" también incluye la posibilidad de fusionar la producción de una plantilla de HTML MapServer, para generar una página web de lectura fácil y agradable.

### **Como servidor de mapas**

La posibilidad de ser utilizado como servidor de mapas por terceros programas, siguiendo las especificaciones del OGC, o bien mediante la API MapScript, ha llevado a la creación de aplicaciones web basadas en MapServer, para la publicación de datos geoespaciales:

- $\sum$  CartoWeb
- $\triangleright$  Ka-Map
- $\triangleright$  Chameleon
- $\triangleright$  Pmapper

# **Geonetwork**

El proyecto GeoNetwork opensource (en español, Georred código abierto) es una aplicación informática de software libre y código abierto de catalogación para recursos referenciados al espacio geográfico. En suma, es un catálogo de información orientada a lugares. [17]

# **Catálogo de Metadatos**

GeoNetwork opensource es una aplicación para gestionar catálogos de recursos georreferenciados. Proporciona funciones avanzadas de edición y búsqueda de metadatos, incorpora un visor web de mapas interactivo, y se basa en estándares abiertos.

### **Características Principales**

- Acceso inmediato a la búsqueda de catálogos geoespaciales, tanto locales como distribuidos
- Carga y descarga de datos, gráficos, documentos, PDF y cualquier otro tipo de contenido
- Incorpora un visualizador interactivo de mapas en el que mostrar conjuntamente servicios de mapas procedentes de cualquier lugar del mundo
- $\triangleright$  Acceso a canales de suscripción RSS y GeoRSS con los últimos cambios realizados en el catálogo de metadatos
- Edición en línea de metadatos, provista de un potente sistema de plantillas
- Soporte nativo de los formatos de metadatos ISO19115/ISO19119/ISO19139/ISO1911 0, FGDC y Dublin Core
- Operaciones programables de recolección (harvesting) y sincronización de metadatos

en catálogos distribuidos. Capaz de comunicarse con: GeoNetwork, CSW, OGC WxS GetCapabilities, Z39.50, WebDav, ArcSDE, Thredds, OGC WFS Features y OAI-PMH

- Control de acceso pormenorizado
- $\triangleright$  Gestión de grupos y usuarios
- $\triangleright$  Interfaz de usuario multilingüe
- Muestra aleatoria de un mapa destacado en la pantalla principal

# **Openlayers**

OpenLayers es una biblioteca de JavaScript de código abierto bajo una derivación de la licencia BSD para mostrar mapas interactivos en los navegadores web. OpenLayers ofrece un API para acceder a diferentes fuentes de información cartográfica en la red: Web Map Services, Mapas comerciales (tipo Google Maps, Bing, Yahoo), Web Features Services, distintos formatos vectoriales, mapas de OpenStreetMap, etc. [17]

Inicialmente fue desarrollado por MetaCarta en Junio del 2006. Desde el noviembre del 2007 este proyecto forma parte de los proyectos de Open Source Geospatial Foundation. Actualmente el desarrollo y el soporte corren a cargo de la comunidad de colaboradores.

# **PostGIS**

PostGIS es un módulo que añade soporte de objetos geográficos a la base de datos objeto-relacional PostgreSQL, convirtiéndola en una base de datos espacial para su utilización en Sistema de Información Geográfica. Se publica bajo la Licencia pública general de GNU.

Postgis ha sido desarrollado por la empresa canadiense Refraction Research, especializada en productos "Open Source" entre los que habría que citar a Udig. PostGIS es hoy en día un producto veterano que ha demostrado versión a versión su eficiencia. En relación con otros productos, PostGIS ha demostrado ser muy superior a la extensión geográfica de la nueva versión de MySQL, y a juicio de muchos, es muy similar a la versión geográfica de la conocida Oracle. [5]

Un aspecto que debemos de tener en cuenta es que PostGIS ha sido certificado en 2006 por el Open Geospatial Consortium (OGC) lo que garantiza la interoperabilidad con otros sistemas también interoperables. PostGIS almacena la información geográfica en una columna del tipo GEOMETRY, que es diferente del homónimo "GEOMETRY" utilizado por PostgreSQL, donde se pueden almacenar la geometría en formato WKB (Well- Known Binary), aunque hasta la versión 1.0 se utilizaba la forma WKT (Well-Known Text).

# **Web Map Server (WMS)**

El servicio Web Map Service (WMS) definido por el OGC (Open Geospatial Consortium) produce mapas de datos referenciados espacialmente, de forma dinámica a partir de información geográfica. Este estándar internacional define un "mapa" como una representación de la información geográfica en forma de un archivo de imagen digital conveniente para la exhibición en una pantalla de ordenador. Un mapa no consiste en los propios datos. Los mapas producidos por WMS se generan normalmente en un formato de imagen como PNG, GIF o JPEG, y opcionalmente como gráficos vectoriales en formato SVG (Scalable Vector Graphics) o WebCGM (Web Computer Graphics Metafile). [19]

El estándar define tres operaciones:

- Devolver metadatos del nivel de servicio.
- Devolver un mapa cuyos parámetros geográficos y dimensionales han sido bien definidos.
- Devolver información de características particulares mostradas en el mapa

Las operaciones WMS pueden ser invocadas usando un navegador estándar realizando peticiones en la forma de URLs (Uniform Resource Locators). El contenido de tales URLs depende de la operación solicitada. Concretamente, al solicitar un mapa, la URL indica qué información debe ser mostrada en el mapa, qué porción de la tierra debe dibujar, el sistema de coordenadas de referencia, y la anchura y la altura de la imagen de salida. Cuando dos o más mapas se producen con los mismos parámetros geográficos y tamaño de salida, los resultados se pueden solapar para producir un mapa compuesto. El uso de formatos de imagen que soportan fondos transparentes (e.g., GIF o PNG) permite que los mapas subyacentes sean visibles. Además, se puede solicitar mapas individuales de diversos servidores.

El servicio WMS permite así la creación de una red de servidores distribuidos de mapas, a partir de los cuales los clientes pueden construir mapas a medida. Las operaciones WMS también pueden ser invocadas usando clientes avanzados SIG, realizando igualmente peticiones en la forma de URLs. Existe software libre, como las aplicaciones

GRASS, uDIG, gvSIG, Kosmo y otros, que permite este acceso avanzado a la información remota, añadiendo la ventaja de poder cruzarla con información local y disponer de una gran variedad de herramientas SIG. [11]

### **Funcionamiento**

El Servicio es invocado por el cliente, el cual envía una petición en forma de URL (UniformResourceLocator) al servidor, esta petición es recibida y procesada por el Servicio WMS que, como respuesta, devuelve al cliente una imagen en calidad de pantalla.

#### **Tipos de Peticiones**

**HTTP GET:** La petición es un URL que contiene los parámetros necesarios para poder construir una solicitud correcta. Se compone de:

- $\triangleright$  Nombre de servidor: host (ej.: http://...)
- > Número de puerto (opcional): [:port],
- $\triangleright$  La ruta (opcional): /path,
- El carácter '?',
- Los parámetros del servicio específico: name{=value}, terminados con un ampersand'&'. (ej.:REQUEST=GetCapabilities&SERVI CE=WMS).

**HTTP POST:** En este caso la petición es una URL completa y válida con la que el cliente transmite los parámetros de petición en el cuerpo de una solicitud HTTP. Cuando se usa POST, el mensaje de petición se formula como un documento XML (Extensible MarkupLanguage). [9]

Ejemplo:

http://www.geoportaligm.gov.ec:8080/portal/visua lizador-de-mapas

# **Capas Remotas**

El servicio WMS hace posible el solicitar capas individuales de diversos servidores localizados en distintos lugares remotos, produciendo el solapamiento de capas procedentes de diferentes fuentes.

#### **Normalización**

Para que la interoperabilidad de la información y los servicios de mapas sea posible, es necesario que los WMS cumplan con ciertas normas.

La Organización Internacional de Estandarización (ISO) ha desarrollado la Norma "19128 Web MapServer Interface", basándose en la especificación "Web Map Service (WMS) Implementation Specification" del Open Geospatial Consortium (OGC). [9]

# **Operaciones del Servicio**

Las operaciones son invocadas mediante el tipo de petición HTTP GET. Cada operación cuenta tanto con parámetros obligatorios como opcionales.

#### **GetCapabilities (obligatoria)**

Devuelve los metadatos del servicio, es decir una descripción del contenido de la información del WMS y de los parámetros de petición admisibles.

#### **GetMap (obligatoria)**

Devuelve una imagen del mapa cuyos parámetros geoespacialesy dimensionales se han definido en la solicitud.

#### **GetFeatureInfo(opcional)**

Devuelve información sobre entidades particulares mostradas en el mapa.

#### **Map (Mapa)**

Un mapa es una representación gráfica y métrica de una porción de territorio generalmente sobre una superficie bidimensional, pero que puede ser también esférica como ocurre en los globos terráqueos. El que el mapa tenga propiedades métricas significa que ha de ser posible tomar medidas de distancias, ángulos o superficies sobre él, y obtener un resultado lo más exacto posible. [9]

Iniciados con el propósito de conocer su mundo, y apoyados primeramente sobre teorías filosóficas, los mapas constituyen hoy una fuente importantísima de información, y una gran parte de la actividad humana está relacionada de una u otra forma con la cartografía.

Actualmente se tiene la inquietud (y la necesidad) de proseguir con la nunca acabada labor cartográfica. El universo en general (y el Sistema Solar en particular) ofrecerá sin duda nuevos terrenos para esta labor que tiene orígenes inmemoriales.

El uso de las técnicas basadas en la fotografía por satélite, ha hecho posible no sólo conocer el contorno exacto de un país, de un continente, o del mundo, sino también aspectos etnológicos, históricos, estadísticos, hidrográficos, orográficos, geomorfológicos, geológicos, y económicos, que llevan al hombre a un conocimiento más amplio de su medio, del planeta en el que vive.

La historia de la cartografía abarca desde los primeros trazos en la arena o nieve, hasta el uso de técnicas geodésicas, fotogramétricas, y de fotointerpretación. Los errores geométricos de un mapa suelen mantenerse por debajo de lo que el ojo humano puede percibir. Es habitual cifrar el límite de la percepción visual humana en 0,2 mm.

La cuestión esencial en la elaboración de un mapa, es que la expresión gráfica debe ser clara, sin aplicacion escritivor por elle processión. El mane es un Modelo sacrificar por ello la precisión. El mapa es un documento que tiene que ser entendido según los propósitos que intervinieron en su preparación. Todo mapa tiene un orden jerárquico de valores, y los primarios deben destacarse por encima de los secundarios.

Para poder cumplir con estas exigencias, el cartógrafo puede crear varios "planos de lectura." En todo momento se deben tener presentes las técnicas de simplificación, a base de colores o simbología, sin perder de vista que en un plano de lectura más profunda se pueden obtener elementos informativos detallados. La cantidad de información debe estar relacionada en forma proporcional a la escala. Cuanto mayor sea el espacio dedicado a una región, mayor será también el número de elementos informativos que se puedan aportar acerca de ellos.

En definitiva, todo mapa tiene que incluir una síntesis de conjunto al igual que un detalle analítico que permita una lectura más profunda. El nivel en que se cumplan estas condiciones, será igualmente el nivel de calidad cartográfica de un determinado mapa.

#### **Open GeoSpatial Consorcium (OGC)**

El Open Geospatial Consortium (OGC) fue fundado en 1994 para hacer de la información geográfica una parte integral de la infraestructura mundial de información. Los miembros de OGC (usuarios y proveedores de tecnología) desarrollan de forma colaborativa estándares de interfaz y los estándares asociados, así como buenas prácticas, que permiten a los desarrolladores crear sistemas de información que pueden fácilmente intercambiar información geográfica e instrucciones con otros sistemas de información. Lo requisitos varían desde planificaciones complejas y control de satélites de observación terrestre a la visualización de sencillas imágenes cartográficas en la web, así como la codificación de la localización en apenas unos pocos bytes para geo etiquetado y mensajería. Un vistazo a los OGC Domain Working Groups

(http://www.opengeospatial.org/projects/groups/w g) muestra el amplio espectro de la actividad actual en OGC. (OSGeoLive) [7]

#### **La Línea Base y el Modelo de Referencia OGC**

La línea base de estándares OGC consiste en los estándares OGC (http://www.opengeospatial.org/standards) para interfaces, codificación, perfiles, esquemas de aplicación y documentos de buenas prácticas. El de Referencia OGC (ORM) (http://www.opengeospatial.org/standards/orm) describe estos estándares y las relaciones entre ellos los estándares ISO relacionados. El ORM proporciona un vistazo sobre los estándares OGC y sirve como un recurso de utilidad para definir arquitecturas de aplicaciones específicas.

En el desarrollo de aplicaciones de servicios web usando estándares OGC (y también para aprender las relacione entre ellos) ayuda a pensar en publicar, encontrar y enlazar como las funciones clave para aplicaciones en un entorno de servicios web.

- > Publicar: Proveedores de recursos publicitan sus recursos
- > Encontrar: Los usuarios finales y sus aplicaciones pueden descubrir recursos que pueden necesitar en tiempo de ejecución
- > Enlazar: Los usuarios finales y sus aplicaciones pueden acceder y ejecutar los recursos en tiempo de ejecución

Muchos de los estándares OGC desarrollados en los últimos años son estándares para entornos de servicios web, y estos estándares son referidos colectivamente como OGC Web Services (OWS). La figura inferior proporciona un esquema general de arquitectura para los OGC Web Services. Este esquema identifica las clases genéricas de servicios que participan en diversas actividades de geo procesamiento y localización. [18]

# **Metodología de la Investigación Métodos, Técnicas e Instrumentos Inductivo – Deductivo**

En este método se da la relación de lo general con lo particular, constituye un método teórico muy utilizado en el tránsito del conocimiento empírico al teórico y permite fundamentar los principales resultados de nivel teórico.

# **Analítico - Sintético**

Este método porta dos momentos básicos en toda investigación científica, ya que permite penetrar en aspectos que pueden constituir causas del

fenómeno, y así, desentrañar los elementos que necesita modificar el investigador para cambiar el comportamiento de todo, en estrecha relación con sus partes constitutivas.

### **Encuestas**

La encuesta es una técnica de recogida de información que consiste en la formulación de una serie de preguntas que deben ser respondidas sobre la base de un cuestionario.

# **Entrevistas**

Es un hecho que consiste en un diálogo entablado entre dos o más personas: el entrevistador o entrevistadores que interroga y el o los que contestan.

# **Cuestionario**

El cuestionario es un documento formado por un conjunto de preguntas que deben estar redactadas de forma coherente, y organizadas, secuenciadas y estructuradas de acuerdo con una determinada planificación, con el fin de que sus respuestas nos puedan ofrecer toda la información que se precisa.

# **Guía de Entrevista**

Es un instrumento el cual tiene como finalidad ayudar a realizar la entrevista es simplemente una serie de preguntas que sirven para la conversación con un propósito específico. Se entrevista cuando se quiere saber algo de alguien que no se puede obtener por vía numérica.

# **Metodología de Desarrollo del Software**

La metodología usada para el proyecto en cuanto tiene que ver al desarrollo del software es el prototipado.

Esta metodología permite crear un prototipo en poco tiempo, usando programas adecuados. El diseño rápido se centra en una representación de aquellos aspectos del software que serán visibles para el cliente o el usuario final.

Este diseño conduce a la construcción de un prototipo, el cual es evaluado por el cliente para una retroalimentación; gracias a ésta se refinan los requisitos del software que se desarrollará. La interacción ocurre cuando el prototipo se ajusta para satisfacer las necesidades del cliente. Esto permite que al mismo tiempo el desarrollador entienda mejor lo que se debe hacer y el cliente vea resultados a corto plazo. [2]

Las etapas de esta metodología son:

- > Plan rápido.
- Modelado y diseño rápido.
- > Construcción del prototipo.
- Desarrollo, entrega y retroalimentación.
- > Comunicación.

Dentro de las ventajas que encontramos en el prototipo tenemos:

- $\triangleright$  Es útil cuando tenemos muy claro lo que deseamos desarrollar, identificados los requisitos, detalles de entrada, procesamiento o salida.
- Ofrece un mejor enfoque cuando el responsable del desarrollo del software esta inseguro de la eficacia de un algoritmo, de la adaptabilidad de un sistema operativo o de la forma que debería tomar la interacción humano máquina.

Dentro de los métodos lógicos de soporte también se utilizaron en la presente investigación, como son: el método analógico el cual permitió encontrar semejanzas entre las herramientas que se estudiaron, método analítico el cuál lo utilizamos para estudiar a las herramientas por separado.

GrassGIS, gvSIG y QuantumGIS. Estas herramientas, además de tener un grado de madurez elevado, presentan diferencias en la manera crear y gestionar, este tipo de software SIG a través de una comunidad de desarrolladores. [11]

Se ha realizado un estudio de cada una de las herramientas anteriores para conocer las bondades que ofrecen, para cumplir con esta actividad se ha realizado un estudio de las mismas a breves rasgos y posteriormente un análisis para poder encontrar diferencias entre estas herramientas. [9]

Para verificar cada una de las herramientas, se han obtenido datos de la fecha de inicio de desarrollo del proyecto y líneas de código realizadas. Se muestra asimismo a continuación los lenguajes de programación principales empleados en su desarrollo. [10]

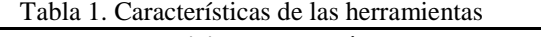

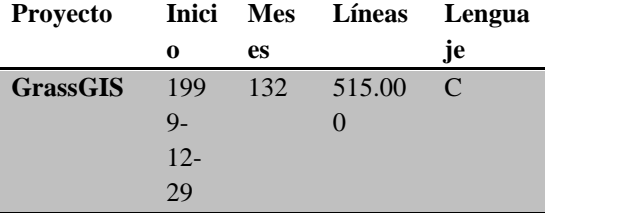

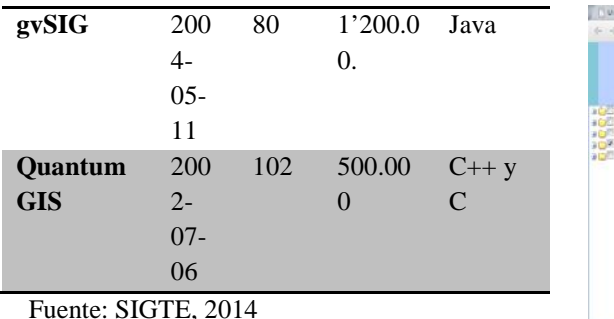

# **3. RESULTADOS**

De acuerdo a los resultados obtenidos del proyecto se pueden mencionar los siguientes: componentes del IDE, portal web del proyecto de investigación, visor de mapas creado con software libre, puntos geo referenciados de instituciones públicas y privadas.

# **Portal web**

Permite visualizar la página principal del proyecto en donde se encuentra información relevante del mismo.

#### **Visor de mapas**

Los mismos se ejecutan sobre un servidor de mapas denominado WMS (Web Map Service) y un navegador web, está conformado por archivos shape (SHP) que con las capas que conforman los puntos geo referenciados para luego convertirse en archivos con extensión .MAP que son ejecutados por el servidor. [18]

#### **Puntos geo referenciados**

Son los lugares de referencia que se visualizan en el visor del SIG, que fueron compartidos por las entidades públicas y privadas, o también puntos tomados que luego serán los layers (capas) del visor.

A continuación se presentan como resultado ilustraciones del visor que conforman el SIG en el IDE Nacional.

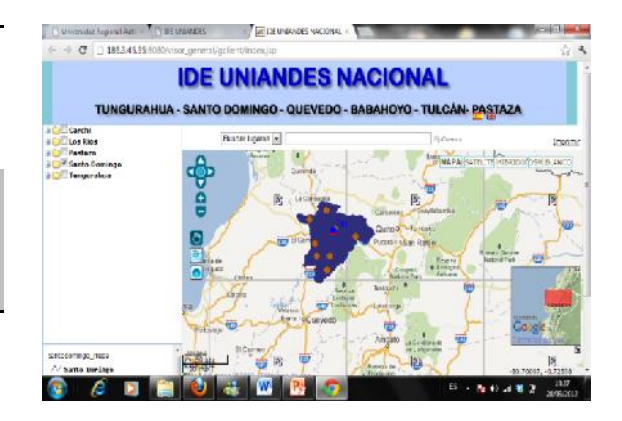

Ilustración 1. Visor General del Proyecto IDE Nacional creada con Herramientas Libres.

Fuente: Universidad Regional Autónoma de los Andes, 2015.

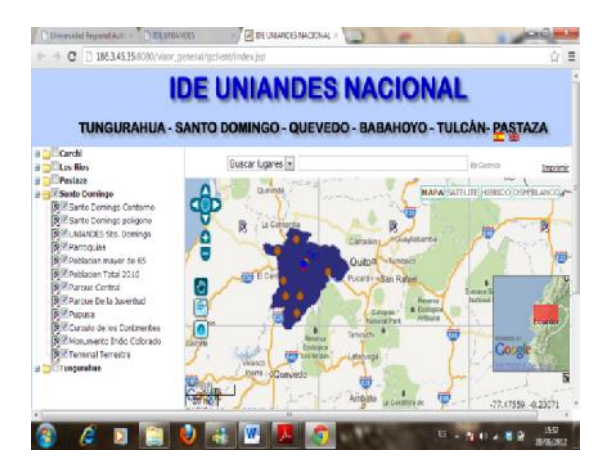

Ilustración 2. Visor General que muestra los puntos geo referenciados de Santo Domingo en el Proyecto IDE.

Fuente: Universidad Regional Autónoma de los Andes, 2015.

### **4. CONCLUSIONES**

- Este visor servirá a la comunidad de Santo Domingo para conocer diferentes sitios de las instituciones públicas y privadas que son partícipes del proyecto.
- $\triangleright$  Este visor fue desarrollado bajo software libre encaminado a Plan Nacional del Buen Vivir.
- $\triangleright$  Permite tener agrupada información geo referenciada de diferentes lugares de Santo Domingo y sus alrededores.

# **5. RECOMENDACIONES**

- Actualizar constantemente la información de las nuevas ubicaciones de los sitios tomados con el GPS de Santo Domingo.
- $\triangleright$  Tomar en cuenta que la información  $_{[8]}$ siempre se encuentre de forma oportuna.
- $\triangleright$  Realizar respaldos de la información.
- El servidor siempre se encuentre disponible.

#### **6. REFERENCIAS**

- [1] ANGULO, L. (2010). Diseño de Páginas Web Interactivas con Joomla. Lima - Perú: Macro, 2010. ISBN. 978-612-4034-47-3.
- [2] AGUIRRE, A. (2013). Sistema de información geográfica para la gestión de la bioseguridad en la provincia Holguín, Centro de Información y Gestión Tecnológica de Santiago de Cuba, Redalyc.org.
- [3] BRAVO, E. Gestión de Infraestructura de Datos Espaciales. [Instituto Geográfico Militar del Ecuador] Ecuador: s.n.
- [4] BOCALANDRO, N., & Krauthamer, D. (2007). Aplicaciones de sistemas de información geográficos e inteligencia de negocios. Argentina.
- [5] CORONEL, E. (2009). Desarrollando Soluciones con Java y MySQL. Lima -Perú: Macro, 2009. ISBN. 978-612-  $4034 - 05 - 3$
- [6] CUBERO, M., Gómez, W., & Torres, S. (2006). Software libre vs software propietario. México.
- [7] DÁVILA, A. (2009). GeoPortal gobierno del ecuador. Instituto Geográfica Militar, Gestión Geográfica, Departamento de SIG Nacional - Gestión IDE.
- [8] DURÁN, C. Sistemas de información geográfica: Casos de uso para el análisis del turismo en el ámbito local.
- [9] ESPE. Web map service. Ecuador Latin GEO.
- [10] FEMENÍA, M. Sistemas de información geográficos. División GIS.
- [11] GÓMEZ, M. (2006). Sistemas de información geográfica y evaluación multicriterio en la ordenación del territorio, Madrid-España: RA-MA.
- [12] JOYANES, L. y ZAHONERO, I. (2007). Estructura de Datos en Java. España: McGraw-Hill, 2007. ISBN. 978-84- 481-5631-2.
- [13] LAUDON, K. y LAUDON, J. (2010). Sistemas de Información. México: Prentice Hall, 2010. ISBN.978-607- 442-516-1.
- [14] LLANOS, J. (2009). Bases de Administración. México: Trillas, 2009. ISBN. 978-607-17-02005.
- [15] MESA, J. (2010). Estudio comparativo entre SIG propietario y SIG libre. España - SIGTE,
- [16] JIMÉNEZ, J., Aguilera, J., & Meorño de Larriva, J. Alternativas de software libre a los sistemas de información geográfica comerciales.
- [17] TUDELA, P., Lenz, A., & Campos, J. Usos y aplicaciones de sistemas de información geo referenciado (SIG) en Chile y Brasil.
- [18] UNIVERSIDAD UNIANDES. (2012). Proyecto IDE. Ambato - Ecuador,
- [19] VELA, A., Fernández, M., & Castaño, S. La información geográfica y los SIG.